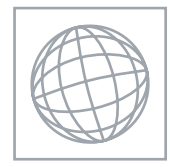

## UNIVERSITY OF CAMBRIDGE INTERNATIONAL EXAMINATIONS International General Certificate of Secondary Education

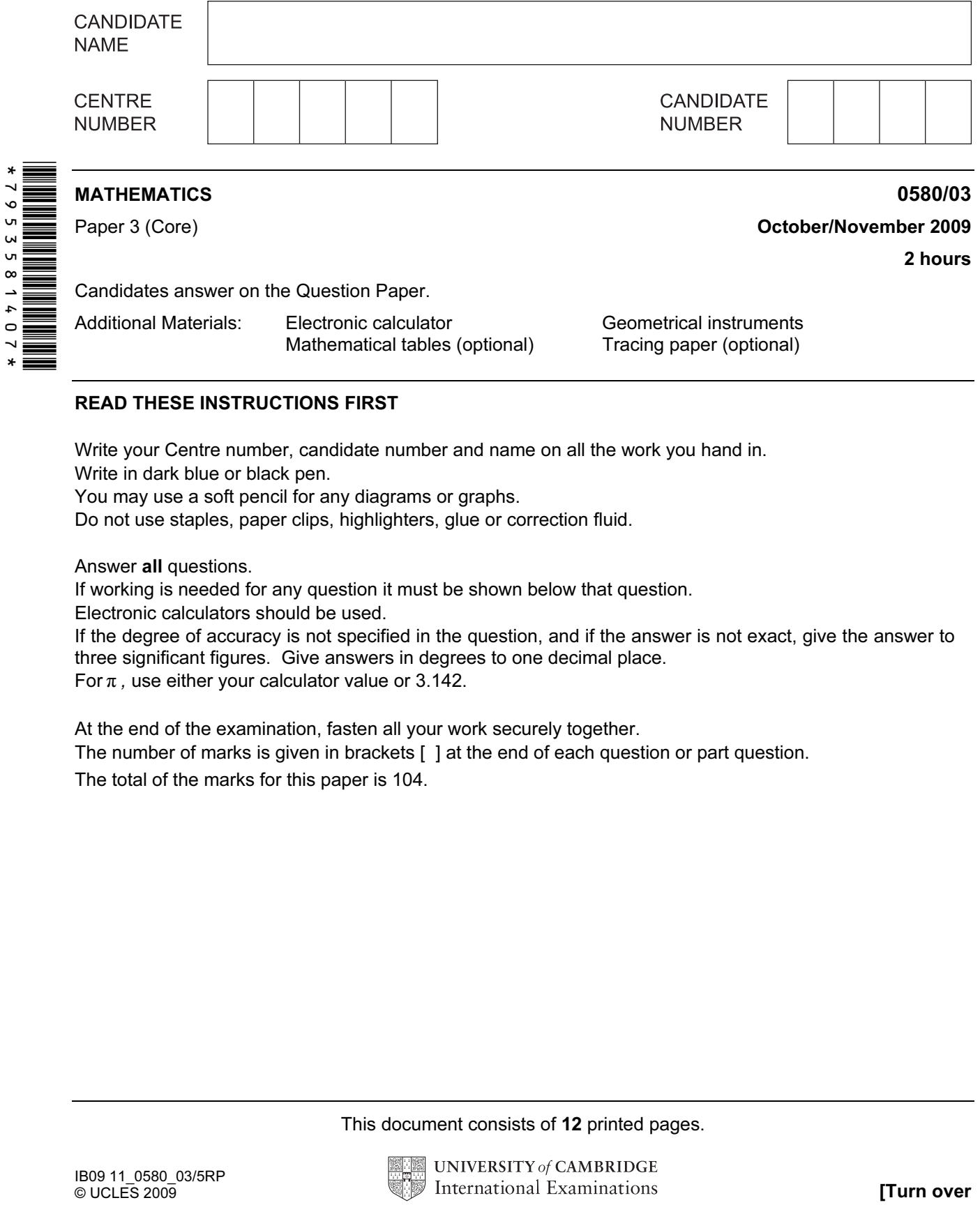

## READ THESE INSTRUCTIONS FIRST

Write your Centre number, candidate number and name on all the work you hand in.

Write in dark blue or black pen.

You may use a soft pencil for any diagrams or graphs.

Do not use staples, paper clips, highlighters, glue or correction fluid.

Answer all questions.

If working is needed for any question it must be shown below that question.

Electronic calculators should be used.

If the degree of accuracy is not specified in the question, and if the answer is not exact, give the answer to three significant figures. Give answers in degrees to one decimal place. For  $\pi$ , use either your calculator value or 3.142.

At the end of the examination, fasten all your work securely together. The number of marks is given in brackets [ ] at the end of each question or part question.

The total of the marks for this paper is 104.

This document consists of 12 printed pages.

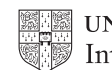

For Examiner's  $U$ se

Jonah uses a fair five-sided spinner in a game.

(a) What is the probability that the spinner lands on

(i) 3,

1

 $Answer(a)(i)$  [1]

(ii) an even number,

 $Answer(a)(ii)$  [1]

(iii) a number greater than 5?

Answer(a)(iii) [1]

(b) Jonah spins the spinner 25 times and records the results in a frequency table.

Number that the

spinner lands on Frequency

1 8

2 4

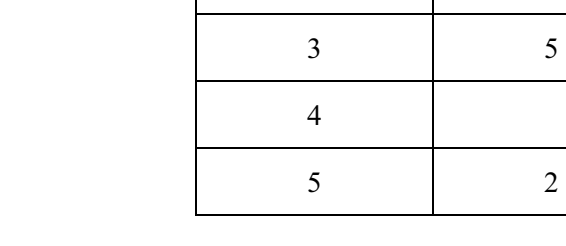

- (i) Fill in the missing number. [1]
- (ii) Write down the mode.

 $Answer(b)(ii)$  [1]

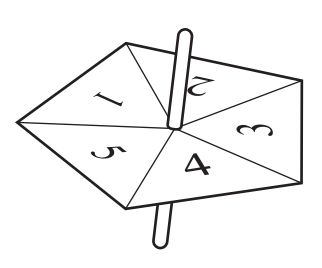

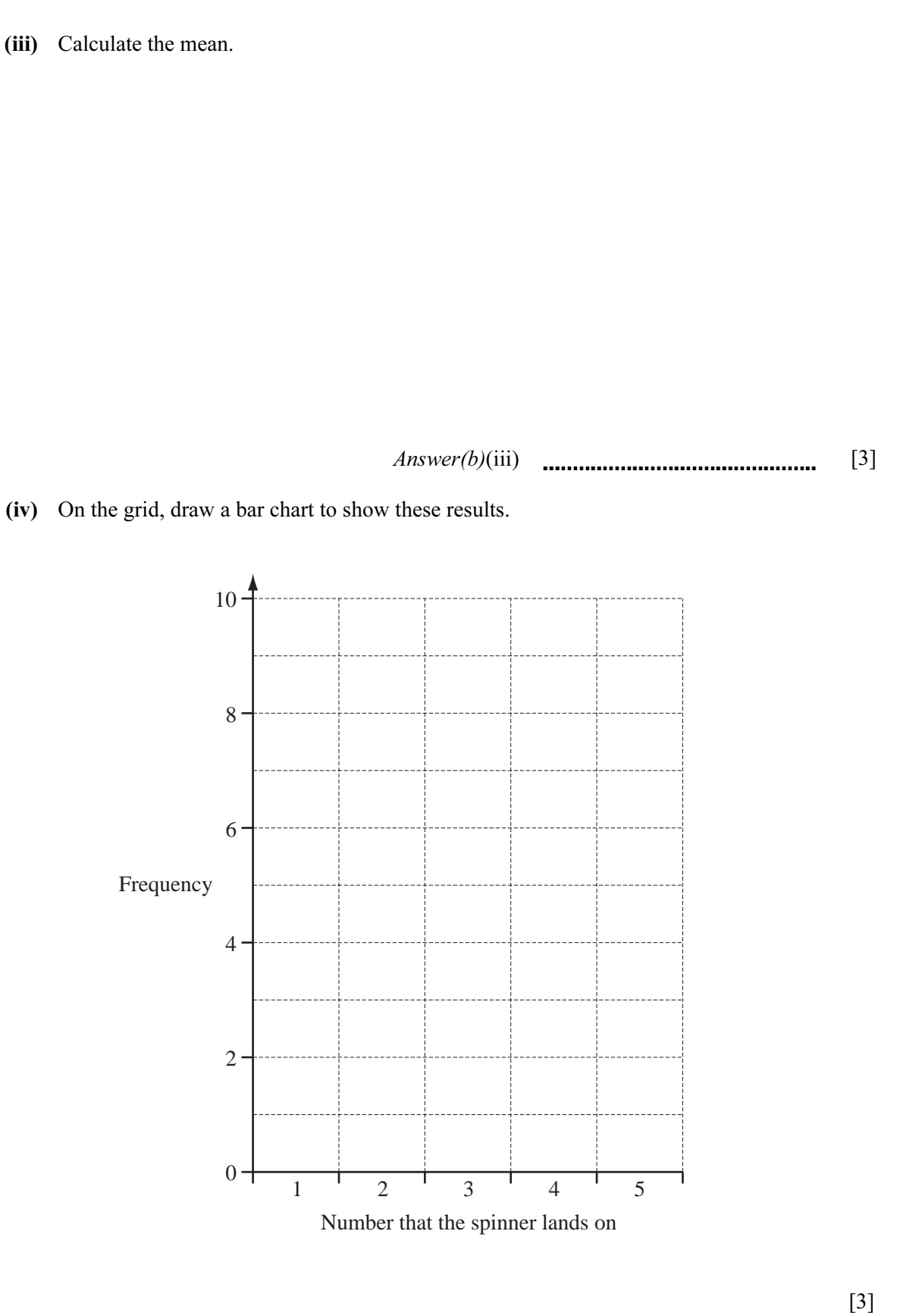

For Examiner's Use

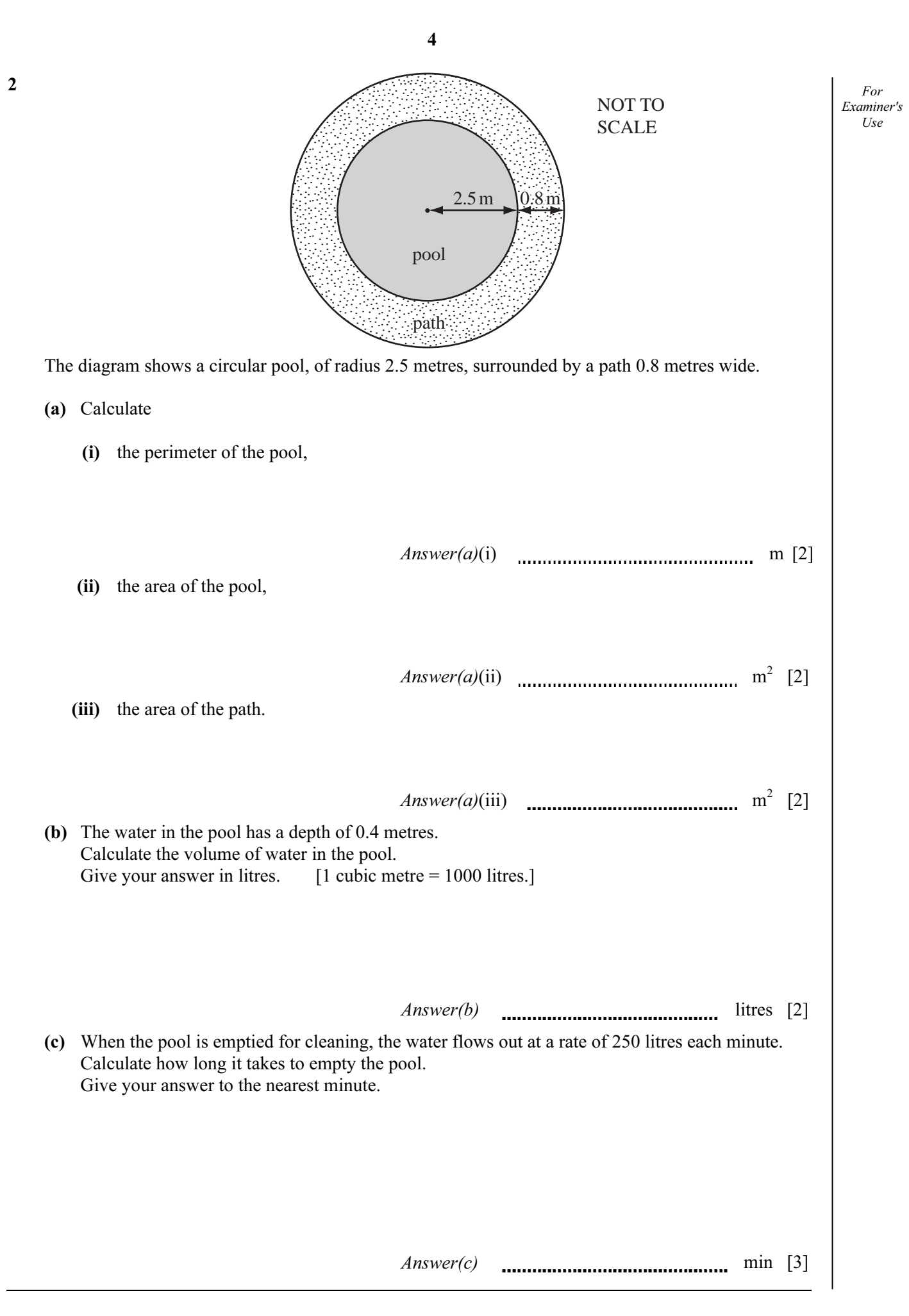

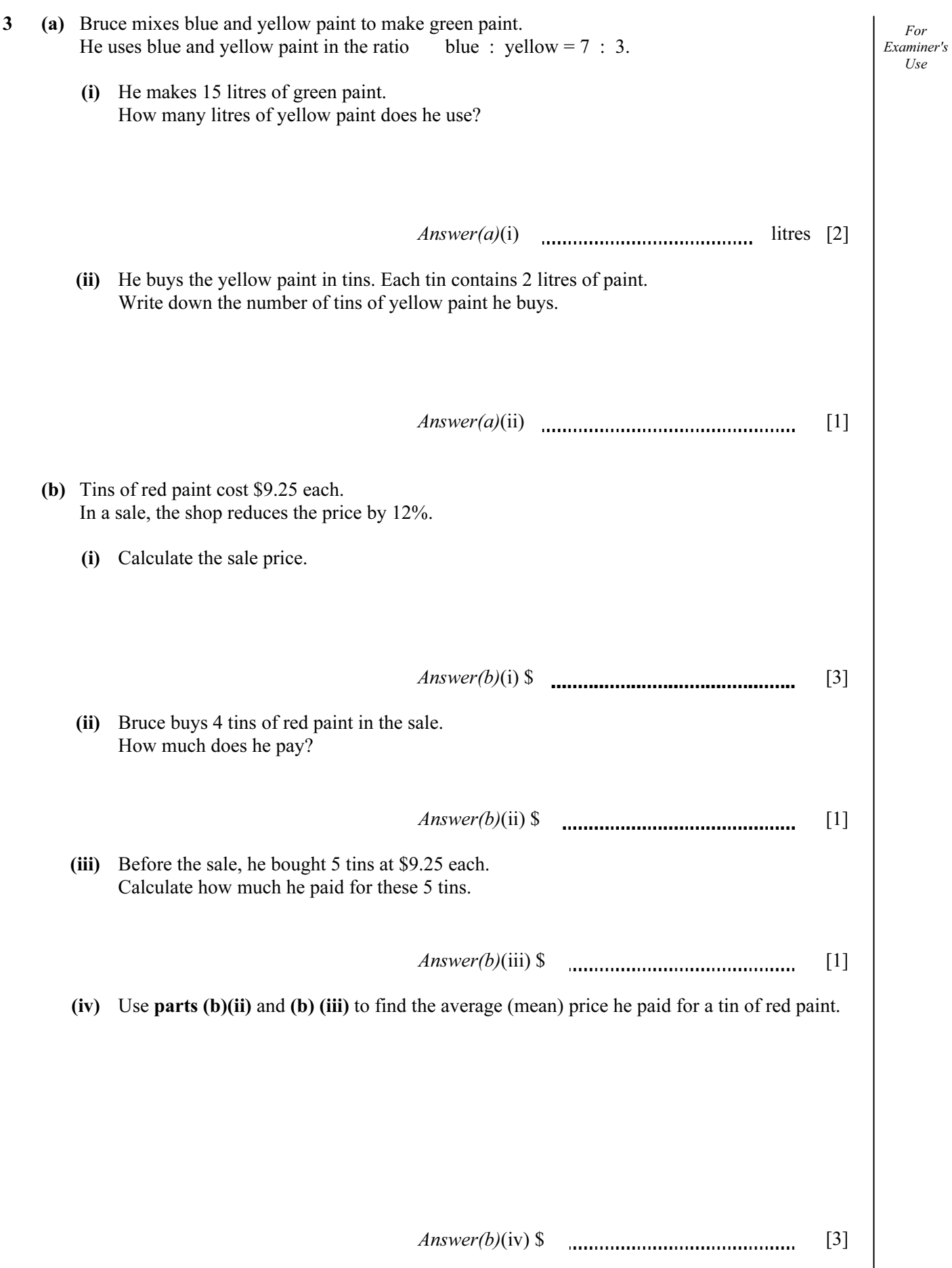

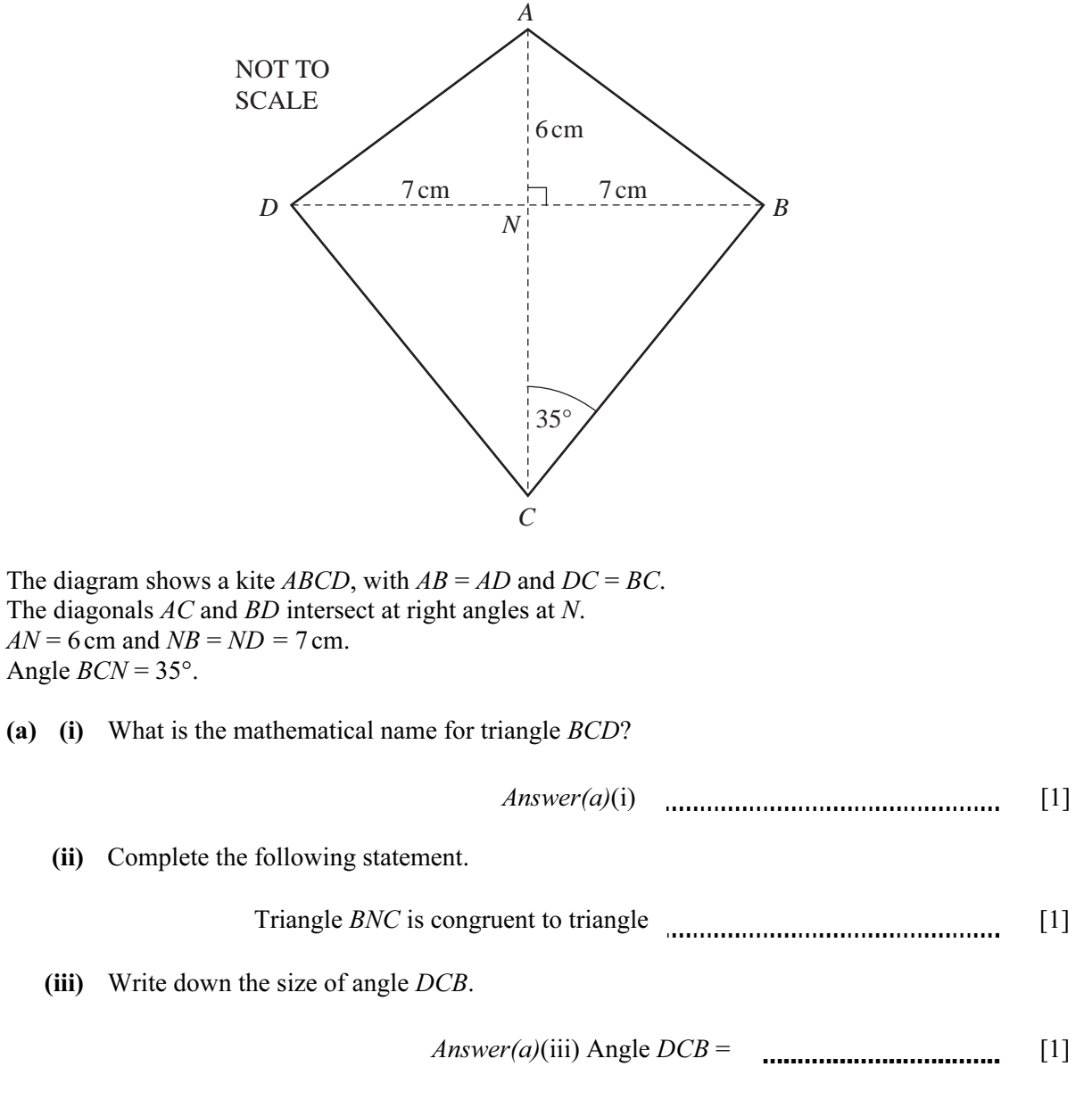

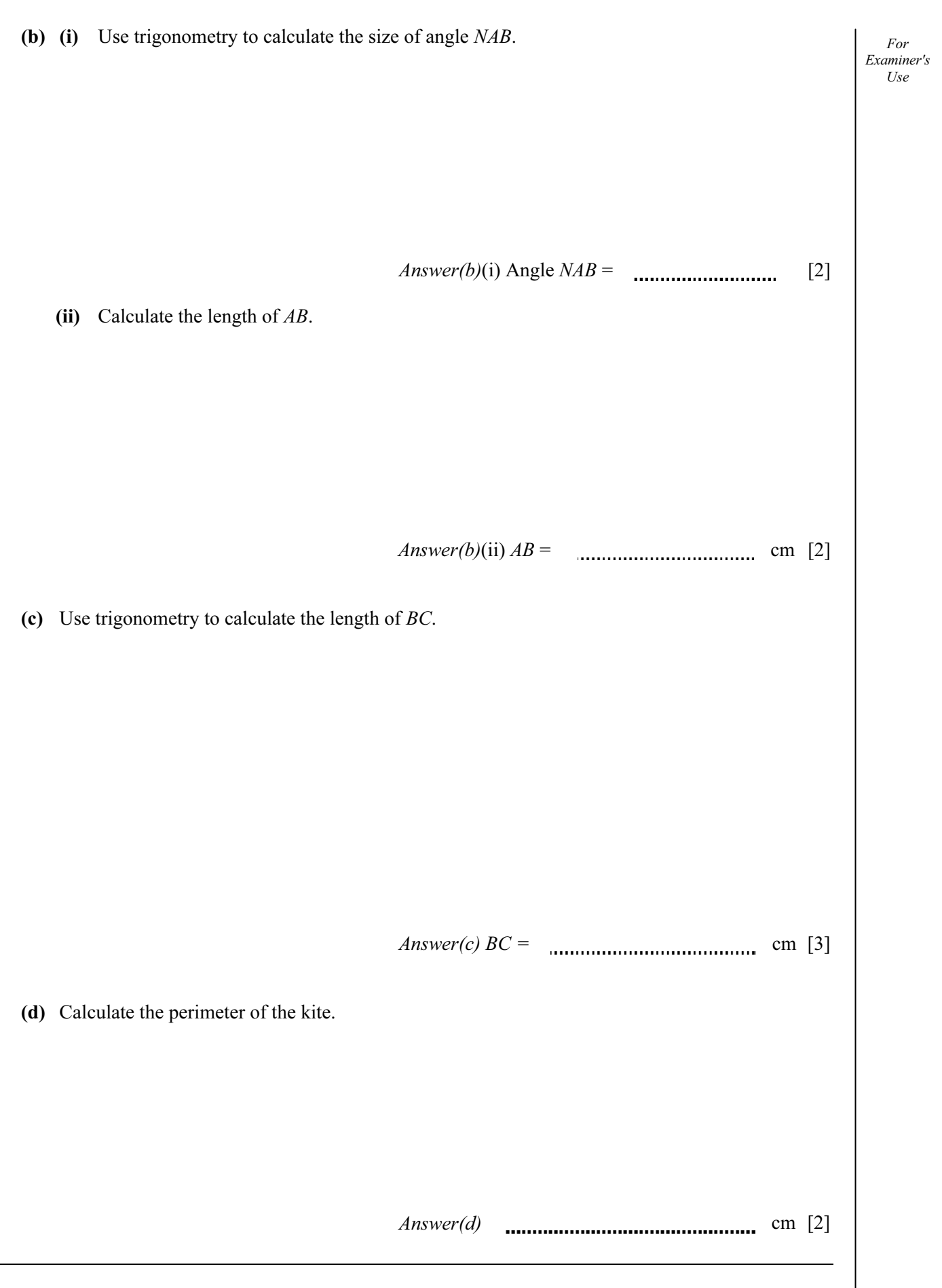

5 (a) Complete the table of values for  $y = x^2 + 4x - 3$ . For Examiner's  $U$ se  $x \mid -5 \mid -4 \mid -3 \mid -2 \mid -1 \mid 0 \mid 1$ y  $\begin{vmatrix} -3 & -3 \end{vmatrix}$  -7  $\begin{vmatrix} -6 & -3 \end{vmatrix}$ [3] (b) On the grid below draw the graph of  $y = x^2 + 4x - 3$  for  $-5 \le x \le 1$ . *y* 3  $\frac{2}{2}$ 1 *x*  $-5$  –1 –4 –1 –3 –1 –2 –1 –1 –1 –1 –0 – –1 –2 –3 –4 –5 –6 –7  $\lrcorner_{8}$ tininini [4] (c) (i) Write down the co-ordinates of the lowest point of the graph. Answer(c)(i)  $(\dots, \dots, \dots)$  [1] (ii) Write down the solutions of the equation  $x^2 + 4x - 3 = 0$ . Answer(c)(ii) x = or x = [2]

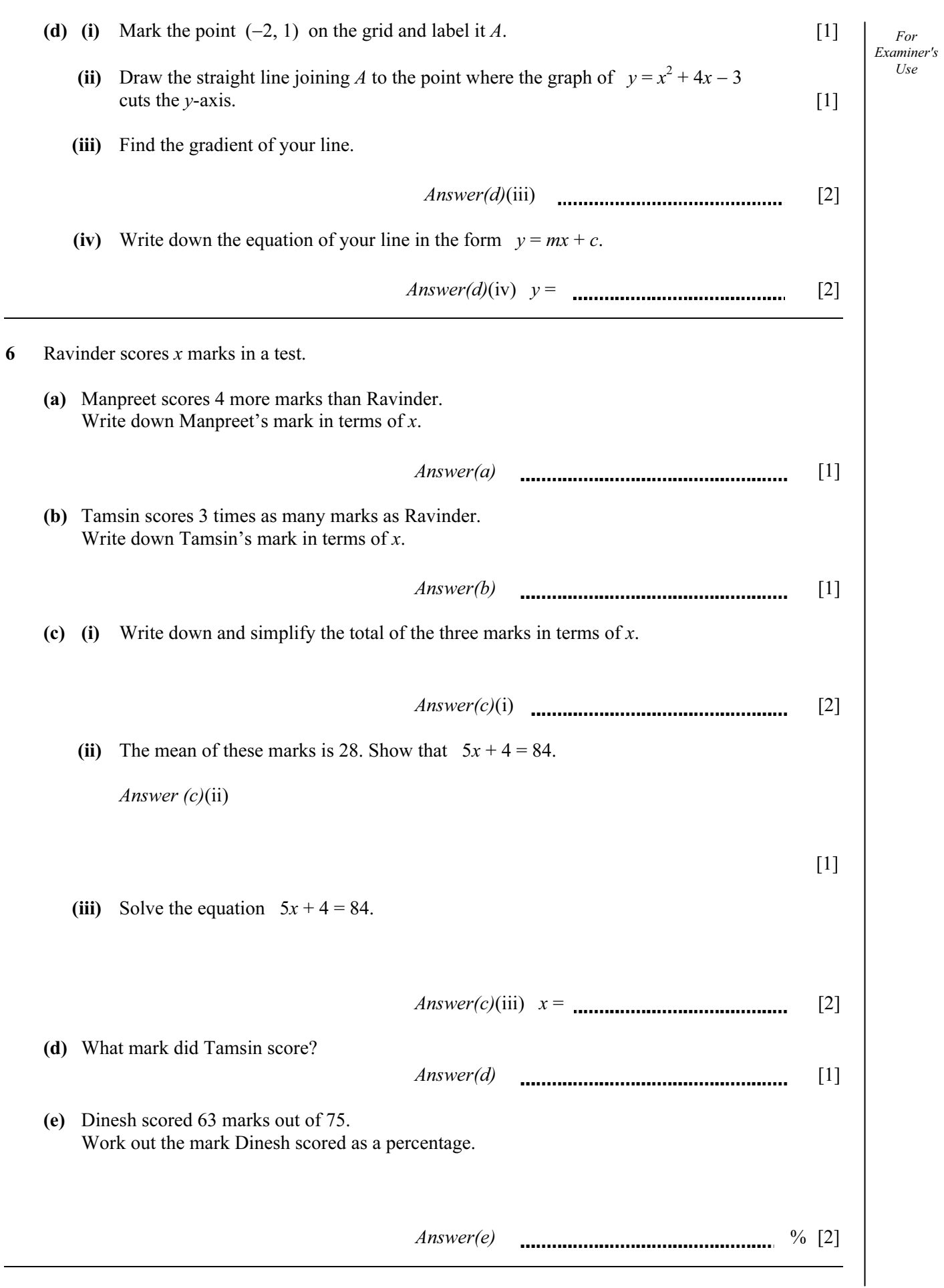

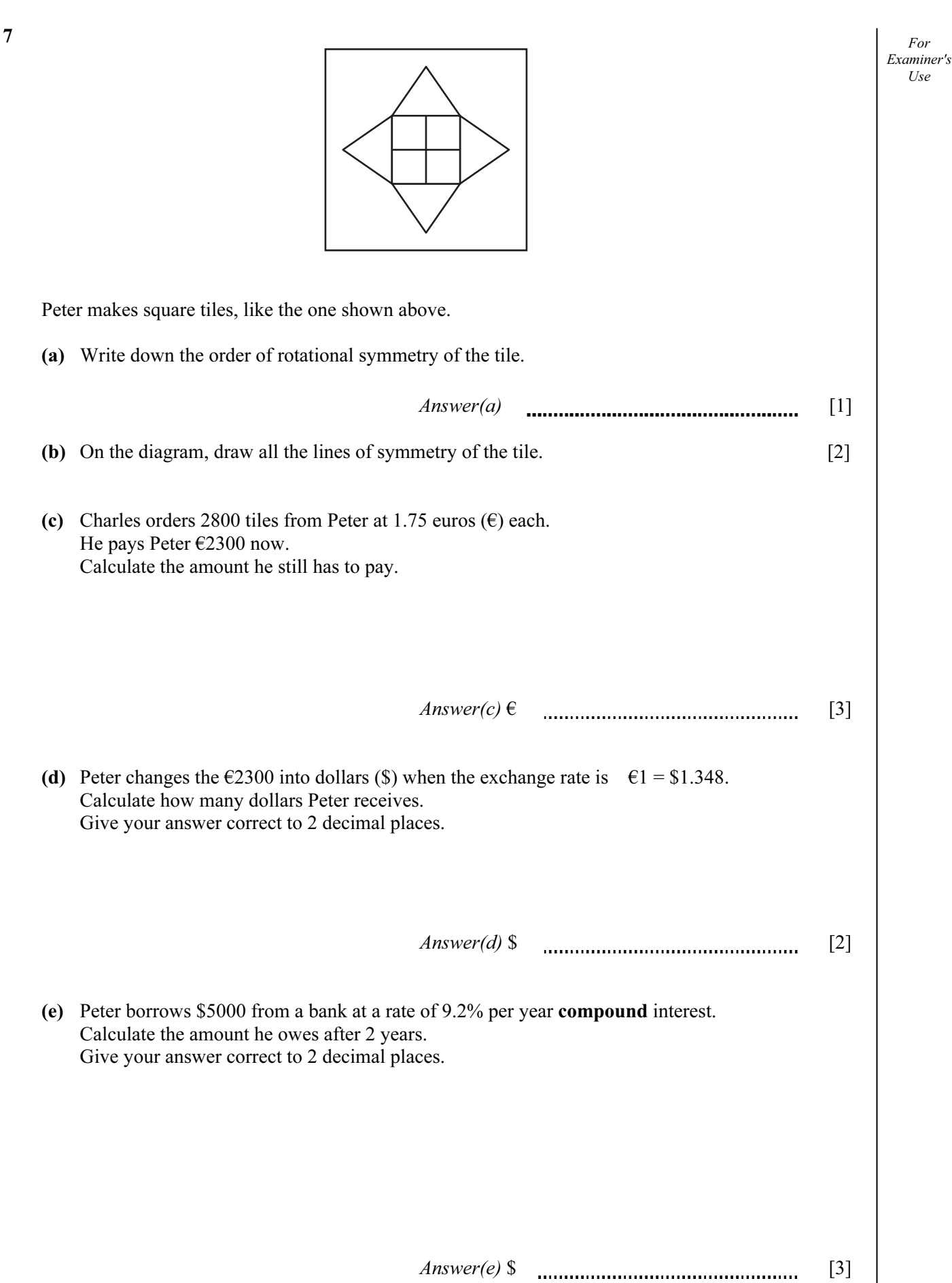

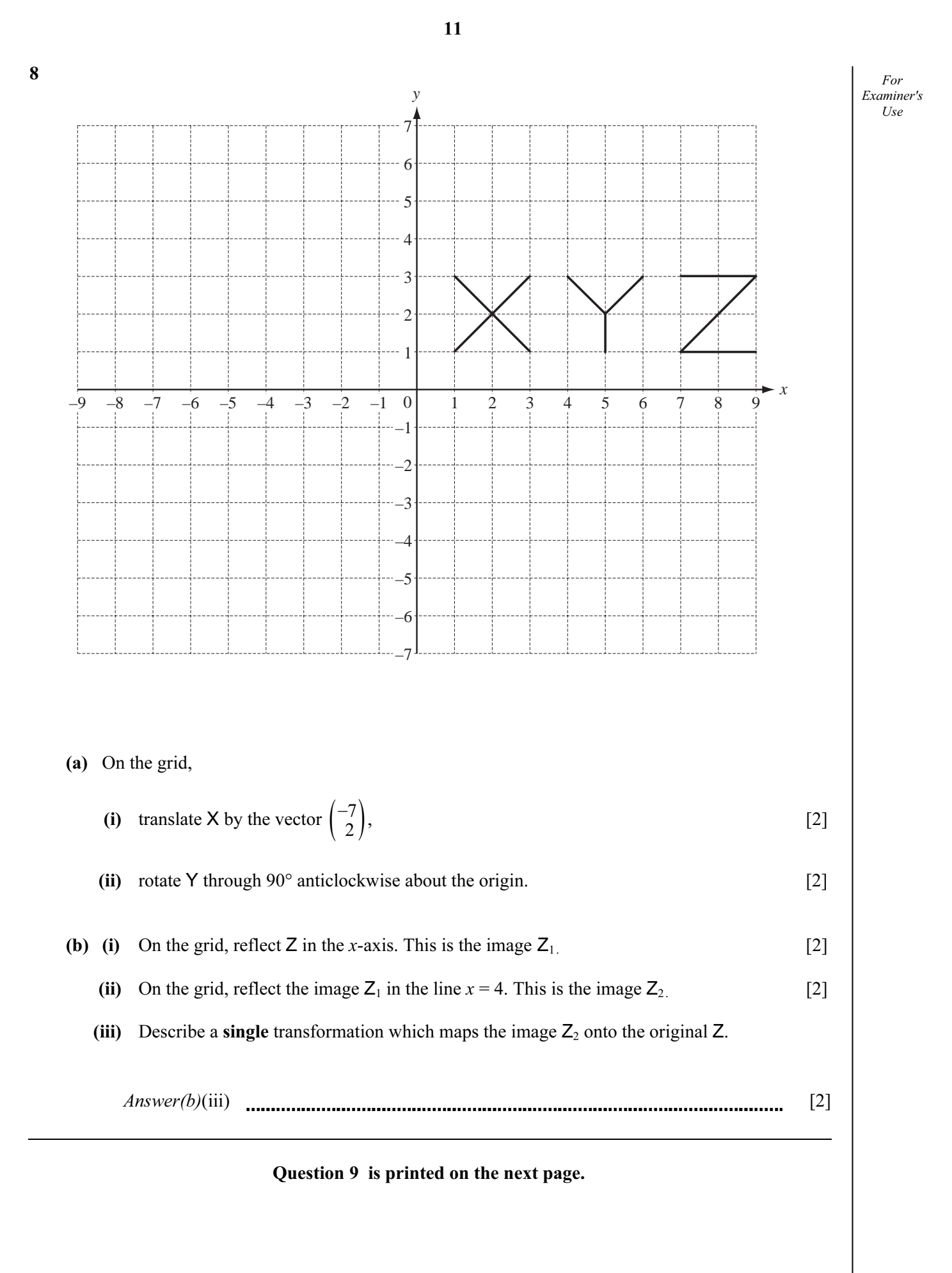

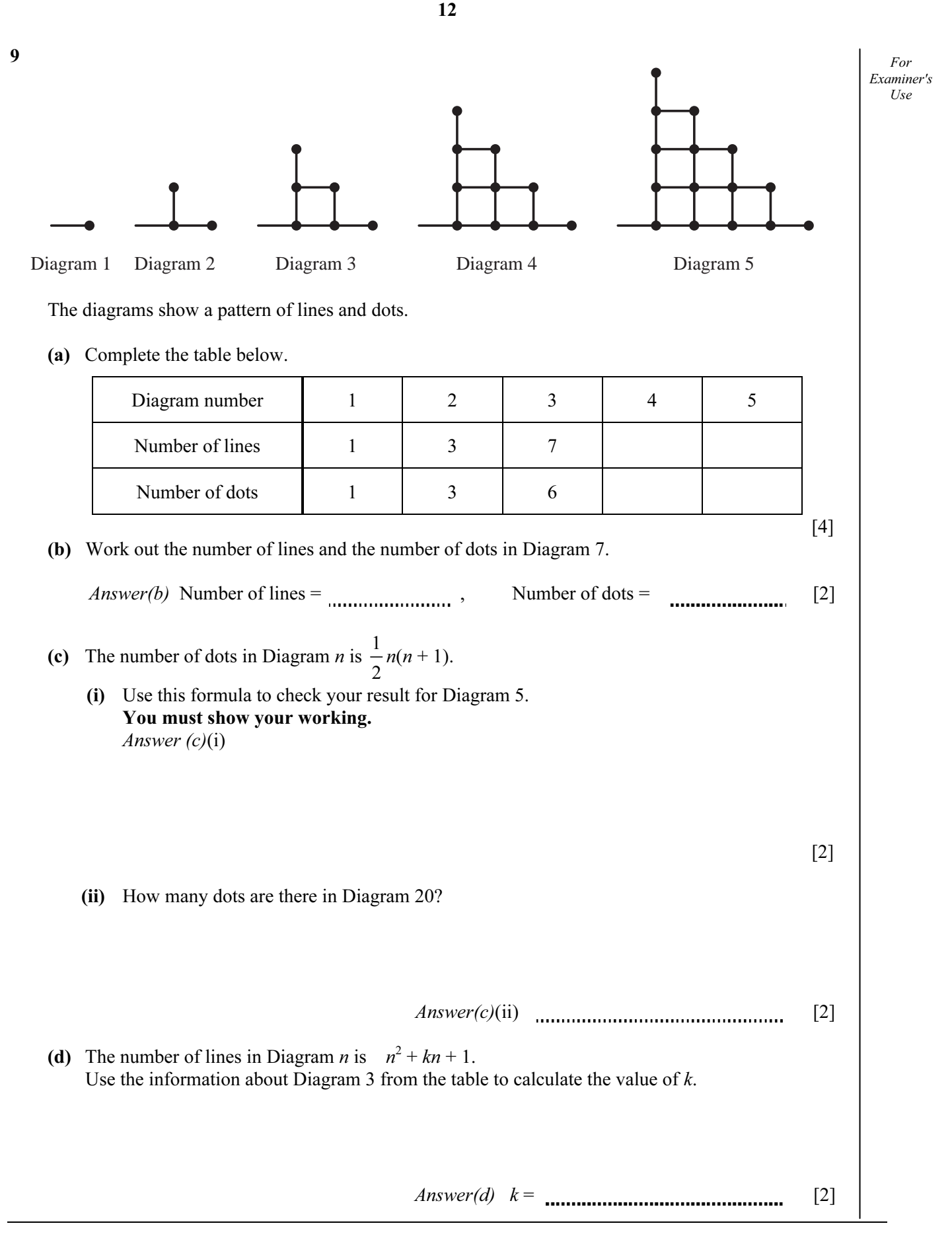

Permission to reproduce items where third-party owned material protected by copyright is included has been sought and cleared where possible. Every reasonable effort has been made by the publisher (UCLES) to trace copyright holders, but if any items requiring clearance have unwittingly been included, the publisher will be pleased to make amends at the earliest possible opportunity.

University of Cambridge International Examinations is part of the Cambridge Assessment Group. Cambridge Assessment is the brand name of University of Cambridge Local Examinations Syndicate (UCLES), which is itself a department of the University of Cambridge.